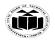

(Autonomous)

WINTER - 19 EXAMINATION

(ISO/IEC - 27001 - 2013 Certified)

**Subject Name: Computer Graphics Model Answer Subject Code: 22318** 

#### **Important Instructions to examiners:**

- 1) The answers should be examined by key words and not as word-to-word as given in the model answer scheme.
- 2) The model answer and the answer written by candidate may vary but the examiner may try to assess the understanding level of the candidate.
- 3) The language errors such as grammatical, spelling errors should not be given more Importance (Not applicable for subject English and Communication Skills.
- 4) While assessing figures, examiner may give credit for principal components indicated in the figure. The figures drawn by candidate and model answer may vary. The examiner may give credit for any equivalent figure drawn.
- 5) Credits may be given step wise for numerical problems. In some cases, the assumed constant values may vary and there may be some difference in the candidate's answers and model answer.
- 6) In case of some questions credit may be given by judgement on part of examiner of relevant answer based on candidate's understanding.
- 7) For programming language papers, credit may be given to any other program based on equivalent concept.

| Q.  | Sub | Answer                                                                                                    | Marking |  |  |  |  |
|-----|-----|----------------------------------------------------------------------------------------------------|---------|--|--|--|--|
| No. | Q.  |                                                                                                    | Scheme  |  |  |  |  |
|     | N.  |                                                                                                    |         |  |  |  |  |
| 1   |     | Attempt any FIVE of the following:                                                                                                    | 10 M    |  |  |  |  |
|     | a   | Give two applications of computer graphics.                                                                                                 | 2 M     |  |  |  |  |
|     | Ans |                                                                                                    | Any two |  |  |  |  |
|     |     | applications: 2                                                                                                    |         |  |  |  |  |
|     |     | Computer Entertainment (film, video games, advertising etc.)                                                                                | M       |  |  |  |  |
|     |     | Medical Applications                                                                                                    |         |  |  |  |  |
|     |     | CAD/CADD (architecture, mechanical design, electrical design)                                                                               |         |  |  |  |  |
|     |     |                                                                                                    |         |  |  |  |  |
|     |     |                                                                                                    |         |  |  |  |  |
|     |     |                                                                                                    |         |  |  |  |  |
|     |     |                                                                                                    |         |  |  |  |  |
|     |     | Simulation Graphics (flight,driving)  Multimedia                                                                                            |         |  |  |  |  |
|     |     |                                                                                                    |         |  |  |  |  |
|     |     | Graphical User Presentation                                                                                                    |         |  |  |  |  |
|     |     | Graphical User Graphics Interface (GUI) Scientific and Internet Graphical Graphics                                                          |         |  |  |  |  |
|     |     |                                                                                                    |         |  |  |  |  |
|     |     |                                                                                                    |         |  |  |  |  |
|     |     |                                                                                                    |         |  |  |  |  |
|     |     | create graphics for point of sale displays, presentations, infographics, brochures, business cards, promotional items, trade show exhibits, |         |  |  |  |  |
|     |     |                                                                                                    |         |  |  |  |  |
|     |     | retail package designs and outdoor signs.                                                                                                   |         |  |  |  |  |
|     |     | • Graphical User Interface (GUI)                                                                                                    |         |  |  |  |  |

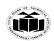

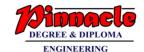

(Autonomous) (ISO/IEC - 27001 - 2013 Certified)

The use of pictures, images, icons, pop-up menus, graphical objects helps in creating a user friendly environment where working is easy and pleasant, using computer graphics we can create such an atmosphere where everything can be automated and anyone can get the desired action performed in an easy fashion.

#### • Computer-Aided Design

Designing of buildings, automobile, aircraft is done with the help of computer aided drawing, this helps in providing minute details to the drawing and producing more accurate and sharp drawings with better specifications.

#### • Computer-Aided Learning (Cal)

Computer Aided Learning (CAL) is the application of computers as an integral part of the learning system for learning and teaching process.

#### • Animations

Used for creating motion pictures, music video, television shows, cartoon animation films.

#### • Computer Art

Using computer graphics we can create fine and commercial art which include animation packages, paint packages.

#### • Entertainment

Computer graphics finds a major part of its utility in the movie industry and game industry. Used for creating motion pictures, music video, television shows, cartoon animation films.

#### Education and training

Computer generated models are extremely useful for teaching huge number of concepts and fundamentals in an easy to understand and learn manner.

#### • Image processing

Various kinds of photographs or images require editing in order to be used in different places.

#### • Medical Applications

The use of **computer graphics** for **medical** diagnosis has provided an extraordinary ability to visualize measure and evaluate structures in a non-intrusive manner.

### • Presentation and Business Graphics

For the preparation of reports or summarizing the financial, statistical, mathematical, scientific, economic data for research reports, managerial reports, moreover creation of bar graphs, pie charts, time chart, can be done using the tools present in computer graphics.

#### • Simulation and Virtual Reality

A simulation can also take the form of a computer-graphics image that represents dynamic processes in an animated sequence. Virtual reality applications are applications that make use of virtual

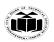

DEGREE & DIPLOMA
FINGINEERING

|   |          | reality (VR). VR is an immersive sensory experience that digitally simulates a remote environment.                        |                     |
|---|----------|----------------------------------------------------------------------------------------------------|---------------------|
|   | L L      |                                                                                                    | 2 M                 |
|   | b<br>Ana | List / name two line drawing algorithms.                                                                                  | 2 M                 |
|   | Ans      | Digital Differential Analyzer (DDA) Algorithm  Proceedings Algorithm                                                      | Any two names: 2 M  |
|   |          | Bresenham's Line Drawing Algorithm  Fig. 1. 1. 1. 1. 1. 1. 1. 1. 1. 1. 1. 1. 1.                                           |                     |
|   | C        | Explain the need of homogeneous co-ordinates matrix.  Homogeneous coordinates are used extensively in computer vision and | 2 M                 |
|   | Ans      | Explanation: 2                                                                                                    |                     |
|   |          | graphics because they allow common operations such as translation, rotation,                                              | M                   |
|   | ٦.       | scaling and perspective projection to be implemented as matrix operations.                                                | 2 M                 |
|   | d        | Define polygon clipping.                                                                                                  | 2 M                 |
|   | Ans      | A set of connected lines are considered as polygon; polygons are clipped                                                  | Any suitable        |
|   |          | based on the window and the portion which is inside the window is kept as it                                              | definition: 2 M     |
|   |          | is and the outside portions are clipped.  OR                                                                              |                     |
|   |          | Polygon clipping is removal of part of an object outside a polygon.                                                       |                     |
|   | e        | Draw Cubic Bezier Curve.                                                                                                  | 2 M                 |
|   | Ans      | Diaw Cubic Bezier Curve.                                                                                                  | Any similar         |
|   | 11113    |                                                                                                    | type of curve: 2    |
|   |          |                                                                                                    | M                   |
|   |          |                                                                                                    | 171                 |
|   |          |                                                                                                    |                     |
|   |          |                                                                                                    |                     |
|   |          |                                                                                                    |                     |
|   |          | OR                                                                                                    |                     |
|   |          |                                                                                                    |                     |
|   | f        | Define Bitmap Graphics.                                                                                                   | 2 M                 |
|   | Ans      | • A bitmap is an image or shape of any kind-a picture, a text character,                                                  | Any suitable        |
|   |          | a photo-that's composed of a collection of tiny individual dots. A wild                                                   | definition: 2 M     |
|   |          | landscape on your screen is a <b>bitmapped</b> graphic, or simply a bitmap.                                               |                     |
|   |          | <ul> <li>It is a pixel based image, not scalable and size of image is high.</li> </ul>                                    |                     |
|   | g        | List various character generation methods.                                                                                | 2 M                 |
|   | Ans      | Stroke Method                                                                                                    | Any two             |
|   |          | Bitmap Method                                                                                                    | names: 2 M          |
|   |          | Starburst Method                                                                                                    |                     |
|   |          |                                                                                                    |                     |
| 2 |          | Attempt any THREE of the following:                                                                                       | 12 M                |
|   | a        | Write short note on Augmented Reality.                                                                                    | 4 M                 |
|   | Ans      | • Augmented reality (AR) is made up of the word "augment" which                                                           | <b>Explanation:</b> |
|   |          | means to make something great by adding something to it.                                                                  | <b>4M</b>           |
|   |          | • Augmented Reality is a type of virtual reality that aims to duplicate                                                   |                     |
|   |          | the world's environment in a computer.                                                                                    |                     |
|   |          | • Augmented reality is a method by which we can alter our real world                                                      |                     |
|   |          | by adding some digital elements to it.                                                                                    |                     |
|   |          | by adding some digital elements to it.                                                                                    |                     |

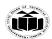

DEGREE & DIPLOMA
ENCINEEDING

| -   |                                                                                                    |                |
|-----|----------------------------------------------------------------------------------------------------|----------------|
|     | <ul> <li>This is done by superimposing a digital image on the person's current view thus it enhances the experience of reality.</li> <li>Virtual reality makes a virtual environment and puts the user in it whereas Augmented reality just adds the virtual components into the user's real-world view.</li> <li>For Augmented reality you only need a modern smartphone then you can easily download an AR app like Google's "just a line" and try this technology.</li> <li>One of the most popular ways AR has infiltrated everyday life is through mobile games. In 2016, the AR game "Pokémon Go" became a sensation worldwide, with over 100 million estimated users at its peak, according to CNET.</li> <li>The goal of Augmented Reality is to create a system in which the user cannot tell the difference between the real world and the virtual augmentation of it. Today Augmented Reality is used in entertainment, military training, engineering design, robotics,</li> </ul>                |                |
|     | manufacturing and other industries.                                                                                                    |                |
| b   | Explain scan line algorithm of polygon clipping.                                                                                                    | 4 M            |
| Ans | <ul> <li>For each scan line crossing a polygon, the area-fill algorithm locates the intersection points of the scan line with the polygon edges.</li> <li>These intersection points are then sorted from left to right, and the corresponding frame-buffer positions between each intersection pair are set to the specified fill color.</li> <li>Scan line algorithm works by intersecting scan line with polygon edges and fills the polygon between pairs of intersections. The following steps depict how this algorithm works.</li> <li>Step 1: Find out the Ymin and Ymax from the given polygon.</li> <li>Scan line</li> <li>Scan line</li> <li>Pa</li> <li>Pa</li> <li>Step 2: ScanLine intersects with each edge of the polygon from Ymin to Ymax. Name each intersection point of the polygon. As per the Fig. 2.21 shown, they are named as p0, p1, p2, p3.</li> <li>Step 3: Sort the intersection point in the increasing order of X coordinate i.e. (p0, p1), (p1, p2), and (p2, p3).</li> </ul> | Algorithm: 4 M |

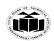

DEGREE & DIPLOMA

|          | Cton 4 . Eill all those pain of accordinates that are incide polynome and                                                                                                    |                                      |  |  |  |  |  |
|----------|----------------------------------------------------------------------------------------------------|--------------------------------------|--|--|--|--|--|
|          | • Step 4: Fill all those pair of coordinates that are inside polygons and ignore the alternate pairs.                                                                                                    |                                      |  |  |  |  |  |
| С        | Write 2D and 3D scaling matrix.                                                                                                    | 4 M                                  |  |  |  |  |  |
| <b>-</b> | Ans 2D Scaling                                                                                                    |                                      |  |  |  |  |  |
|          | <ul> <li>Scaling means to change the size of object. This change can either be positive or negative.</li> </ul>                                                                                            | 2D matrix: 2<br>M,<br>3D matrix: 2 M |  |  |  |  |  |
|          | • To change the size of an object, scaling transformation is used. In the scaling process, you either expand or compress the dimensions of the                                                             | D matrix 2 N                         |  |  |  |  |  |
|          | <ul> <li>object.</li> <li>Scaling can be achieved by multiplying the original co-ordinates of the object with the scaling factor to get the desired result.</li> </ul>                                     |                                      |  |  |  |  |  |
|          | • Let us assume that the original co-ordinates are $(X, Y)$ , the scaling factors are $(S_X, S_Y)$ , and the produced co-ordinates are $(X', Y')$ . This can be mathematically represented as shown below: |                                      |  |  |  |  |  |
|          | • The scaling factor $S_X$ , $S_Y$ scales the object in $X$ and $Y$ direction respectively. The above equations can also be represented in matrix form as below:                                           |                                      |  |  |  |  |  |
|          | $\begin{bmatrix} X' \\ Y' \end{bmatrix} = \begin{bmatrix} X \\ Y \end{bmatrix} \begin{bmatrix} S_x & 0 \\ 0 & S_y \end{bmatrix}$ OR                                                                        |                                      |  |  |  |  |  |
|          | P'<br>=P S                                                                                                    |                                      |  |  |  |  |  |
|          | <ul> <li>Where, S is the scaling matrix.</li> <li>The scaling process is shown in the Fig</li> </ul>                                                                                                    |                                      |  |  |  |  |  |
|          | 20-<br>B'                                                                                                    |                                      |  |  |  |  |  |
|          | 15                                                                                                    |                                      |  |  |  |  |  |
|          | 10 A'                                                                                                    |                                      |  |  |  |  |  |
|          | 5 D C C C C C C T T T T T T T T T T T T T                                                                                                    |                                      |  |  |  |  |  |
|          | (a) Before Scaling 3D Scaling Matrix (b) After Scaling                                                                                                    |                                      |  |  |  |  |  |

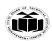

DEGREE & DIPLOMA
ENCINEEDING

| $S = \begin{bmatrix} S_z & 0 & 0 & 0 \\ 0 & S_y & 0 & 0 \\ 0 & 0 & S_z & 0 \\ 0 & 0 & 0 & 1 \end{bmatrix}$ It specifies three co-ordinates with their own scaling factors. If scale factors, $Sx = Sy = Sz = S > 1 \text{ then the scaling is called as magnification.}$ $Sx = Sy = Sz = S < 1 \text{ then the scaling is called as reduction.}$ Therefore, point after scaling with respect to origin can be calculated as, $P = P \cdot S$                                                                                                    |                                                                                                    |
|----------------------------------------------------------------------------------------------------|----------------------------------------------------------------------------------------------------|
| Explain midpoint subdivision line clipping algorithm.                                                                                                    | 4 M                                                                                                    |
| <ul> <li>Step 1: Scan two end points for the line P1(x1, y1) and P2(x2, y2).</li> <li>Step 2: Scan corners for the window as (Wx1, Wy1) and (Wx2, Wy2).</li> <li>Step 3: Assign the region codes for endpoints P1 and P2 by initializing code with 0000.</li> <li>Bit 1 - if (x &lt; Wx1)</li> <li>Bit 2 - if (x &gt; Wx2)</li> <li>Bit 3 - if (y &lt; Wy1)</li> <li>Bit 4 - if (y &gt; Wy2)</li> <li>Step 4: Check for visibility of line P1, P2.</li> <li>If region codes for both end points are zero then the line is visible, draw it and jump to step 6.</li> <li>If region codes for end points are not zero and the logical Anding operation of them is also not zero then the line is invisible, reject it and jump to step 6.</li> <li>If region codes for end points does not satisfies the condition in 4 (i) and 4 (ii) then line is partly visible.</li> <li>Step5: Find midpoint of line and divide it into two equal line segments and repeat steps 3 through 5 for both subdivided line segments until you get completely visible and completely invisible line segments.</li> </ul> | Algorithm: 4 M                                                                                                    |
| _                                                                                                    | 4 M                                                                                                    |
|                                                                                                    | Diagram: 2 M,                                                                                                    |
| points, which indicates the general shape of the curve These, control points are then fitted with piecewise continuous parametric polynomial functions in one of two ways. When polynomial sections are fitted so that the curve passes through each control point, the resulting curve is said to interpolate the set of control points. On the other hand, when the polynomials are fitted to the general control -point path without necessarily passing through any control point, the resulting curve is said to approximate the set of control points interpolation curves are commonly used to digitize drawings or to specify                                                                                                    | Explanation: 2 M                                                                                                    |
|                                                                                                    | It specifies three co-ordinates with their own scaling factors. If scale factors, Sx = Sy = Sz = S > 1 then the scaling is called as magnification.  Sx = Sy = Sz = S < 1 then the scaling is called as reduction.  Therefore, point after scaling with respect to origin can be calculated as, P=P . S  Explain midpoint subdivision line clipping algorithm.  Step 1: Scan two end points for the line P1(x1, y1) and P2(x2, y2).  Step 2: Scan corners for the window as (Wx1, Wy1) and (Wx2, Wy2).  Step 3: Assign the region codes for endpoints P1 and P2 by initializing code with 0000.  Bit 1 - if (x < Wx1)  Bit 2 - if (x > Wx2)  Bit 3 - if (y < Wy1)  Bit 4 - if (y > Wy2)  Step 4: Check for visibility of line P1, P2.  • If region codes for both end points are zero then the line is visible, draw it and jump to step 6.  • If region codes for end points does not satisfies the condition in 4 (i) and 4 (ii) then fine is partly visible.  Step5: Find midpoint of line and divide it into two equal line segments and repeat steps 3 through 5 for both subdivided line segments until you get completely visible and completely invisible line segments.  Step 6: Exit.  Explain interpolation techniques in curve generation.  Specify a spline curve by giving a set of coordinate positions, called control points, which indicates the general shape of the curve These, control points are then fitted with piecewise continuous parametric polynomial functions in one of two ways. When polynomial sections are fitted so that the curve passes through each control point, the resulting curve is said to interpolate the set of control points. On the other hand, when the polynomials are fitted to the general control -point path without necessarily passing through any control point, the resulting curve is said to approximate the set of control points. |

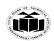

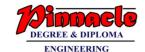

|   |     | design application. Straight lines connect the control -point positions above the surface.  Interpolation using univariate spline  Interpolation using RBF J multiquadrics 10  1                                                                                                    |                                      |
|---|-----|----------------------------------------------------------------------------------------------------|--------------------------------------|
| 3 |     | Attempt any THREE of the following:                                                                                                    | 12 M                                 |
|   | a   | Explain with diagram the techniques of Raster Scan Display.                                                                                                    | 4 M                                  |
|   | Ans | <ul> <li>The most common type of graphics monitor employing a CRT is the Raster-scan displays, based on television technology</li> <li>JPG images are raster based. Light occurs when an electron beam stimulates a phosphor.</li> <li>In Raster scan, the electron beam from electron gun is swept horizontally across the phosphor one row at time from top to bottom.</li> <li>The electron beam sweeps back and forth from left to right across the screen. The beam is on, while it moves from left to right. The beam is off, when it moves back from right to left. This phenomenon is called the horizontal retrace.</li> <li>As soon as the beam reaches the bottom of the screen, it is turned off and is rapidly retraced back to the top to start again. This is called the vertical retrace.</li> <li>Raster scan displays maintain the steady image on the screen by repeating scanning of the same image. This process is known as refreshing of screen.</li> </ul> | Explanation: 2<br>M,<br>Diagram: 2 M |

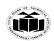

DEGREE & DIPLOMA

ENCINEEDING

(ISO/IEC - 27001 - 2013 Certified)

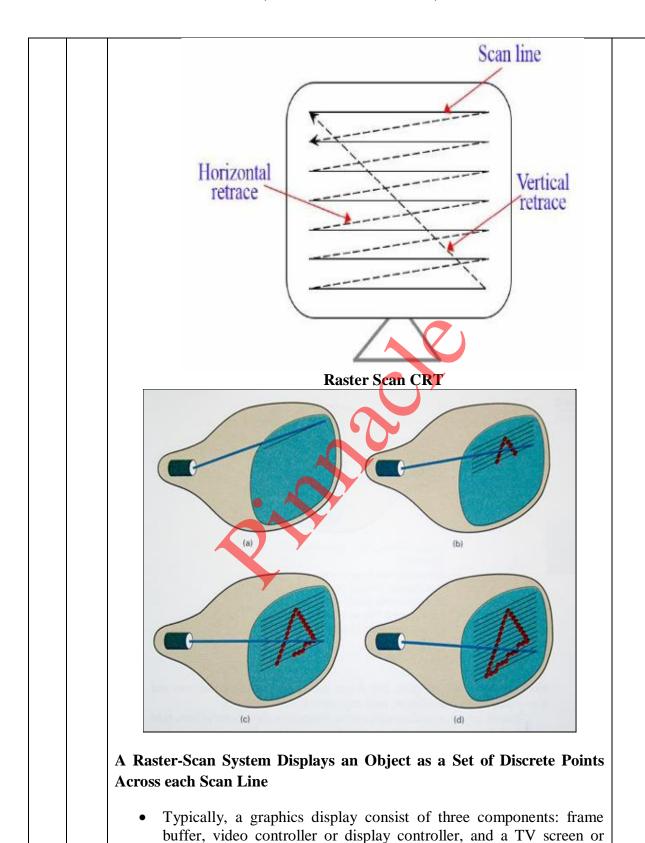

monitor.

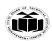

DEGREE & DIPLOMA

|     | <ul> <li>Picture definition is stored in a memory area called the refresh buffer or frame buffer. This memory area holds the set of intensity values for all the screen points. The stored intensity values are then retrieved from frame buffer and painted on the screenone row at a time. Each screen point is referred as Pixel orpel. Each pixel on the screen can be specified by it row and column number.</li> <li>Intensity range for pixel position depends on capability of the raster system. In black and white system, the point on screen is either on or off. Only one bit is needed to control the intensity of the screen. In case of color systems, 2 bits are requiredOne to represent ON (1), another one is OFF (0).</li> <li>Refreshing on raster scan is carried out at the rate of 60 to 80 frames per seconds.  The video or display controller has direct access to memory locations in the frame buffer. It is responsible for retrieving data from the frame buffer and passing it to the display device. It reads bytes of data from frame buffer and converts 0's and 1's in one line into its corresponding video signals and this is called a scan line. If the intensity is one (1) then controller sends a signal to display a dot in the corresponding position on the screen. If the intensity is zero (0) then no dot is displayed.</li> </ul> |                |
|-----|----------------------------------------------------------------------------------------------------|----------------|
| b   | Write procedure to fill polygon with flood fill.                                                                                                    | 4 M            |
| Ans |                                                                                                    | Correct        |
|     | <pre>if(getpixel(x,y) = old_color) {   putpixel(x,y,new_color);   flood_fill(x+1 y old_color_new_color);</pre>                                                                                                    | procedure: 4 M |
|     | flood_fill(x+1,y,old_color, new_color);                                                                                                    |                |
|     | flood_fill(x-1,y,old_color, new_color);                                                                                                    |                |
|     | flood_fill(x,y+1,old_color, new_color);                                                                                                    |                |
|     | flood_fill(x,y-1,old_color, new_color);                                                                                                    |                |
|     | flood_fill(x+1,y+1,old_color, new_color);                                                                                                    |                |
|     | flood_fill(x-1,y-1,old_color, new_color);                                                                                                    |                |
|     | flood_fill(x+1,y-1,old_color, new_color);                                                                                                    |                |
|     | flood_fill(x-1,y+1,old_color, new_color);                                                                                                    |                |

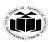

DEGREE & DIPLOMA

ENCINEEDING

|     | }                                                                                                    |                                                     |  |
|-----|----------------------------------------------------------------------------------------------------|-----------------------------------------------------|--|
|     | }                                                                                                    |                                                     |  |
|     |                                                                                                    | 434                                                 |  |
| C   | Explain 2D transformations with its types.                                                                                                    | 4 M                                                 |  |
| Ans | A transformation is a function that maps every position (x, y) into a new position (x', y'). Instead of applying the transformation function to every point in every line that makes up the object, we simply apply the function to the object vertices and then draw new lines between the resulting new endpoints.  Basic Transformations:  1)Translation 2)Scaling 3)Rotation                                                                                                    | 2D<br>transformation:<br>1 M,<br>Types: 1 M<br>each |  |
|     | <ul> <li>1)Translation: <ul> <li>A translation is applied to an object by repositioning it along a straight-line path from one coordinate location to another.</li> <li>Translation refers to the shifting (moving) of a point to some other place, whose distance with regard to the present point is known.</li> <li>Translation can be defined as "the process of repositioning an object along a straight line path from one co-ordinate location to new co-ordinate location."</li> <li>A translation moves an object to a different position on the screen. You can translate a point in 2D by adding translation coordinate (tx, ty) to the original coordinate (X, Y) to get the new coordinate (X', Y')</li> </ul> </li> <li>P'(x', y')</li> <li>P(x, y)</li> <li>P'(x', y')</li> </ul> |                                                     |  |

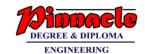

(ISO/IEC - 27001 - 2013 Certified)

From the above Fig. you can write that:

$$X' = X + tx$$

$$Y' = Y + ty$$

The pair (tx, ty) is called the translation vector or shift vector. The above equations can also be represented using the column vectors.

$$P = [X] [Y] p'$$
  
=  $[X] [Y] T = [tx] [ty]$ 

We can write it as,

$$P' = P + T$$

#### Rotation

- Rotation as the name suggests is to rotate a point about an axis. The axis can be any of the co-ordinates or simply any other specified line also.
- In rotation, we rotate the object at particular angle θ (theta) from its origin. From the following figure, we can see that the point P(X, Y) is located at angle φ from the horizontal X coordinate with distance r from the origin.
- Let us, suppose you want to rotate it at the angle  $\theta$ . After rotating it to a new location, you will get a new point P' (X', Y').

Using standard trigonometric the original coordinate of point P(X, Y) can be represented as:

$$X = r \cos \phi \tag{1}$$

$$Y = r \sin \phi \tag{2}$$

Same way we can represent the point P'(X', Y') as:

$$x' = r \cos (\phi + \theta) = r \cos \phi \cos \theta - r \sin \phi \sin \theta$$
 (3)

$$y' = r \sin (\phi + \theta) = r \cos \phi \sin \theta + r \sin \phi \cos \theta \tag{4}$$

Substituting equation (1) and (2) in (3) and (4) respectively, we will get

$$x' = x \cos \theta - y \sin \theta$$

$$y' = x \sin \theta + y \cos \theta$$

Representing the above equation in matrix form,

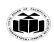

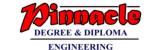

(Autonomous) (ISO/IEC - 27001 - 2013 Certified)

$$[X' Y'] = [X' Y'] \begin{bmatrix} \cos \theta & \sin \theta \\ -\sin \theta & \cos \theta \end{bmatrix}$$

$$P' = P \cdot R$$

Where, R is the rotation matrix

$$R = \begin{bmatrix} \cos \theta & \sin \theta \\ -\sin \theta & \cos \theta \end{bmatrix}$$

The rotation angle can be positive and negative.

#### **Scaling:**

Scaling means to change the size of object. This change can either be positive or negative.

To change the size of an object, scaling transformation is used. In the scaling process, you either expand or compress the dimensions of the object.

Scaling can be achieved by multiplying the original co-ordinates of the object with the scaling factor to get the desired result.

Let us assume that the original co-ordinates are (X, Y), the scaling factors are (SX, SY), and the produced co-ordinates are (X', Y'). This can be mathematically represented as shown below:

$$X' = X .SX$$
and  $Y' = Y .SY$ 

The scaling factor SX, SY scales the object in X and Y direction respectively. The above equations can also be represented in matrix form as below:

$$\begin{bmatrix} X' \\ Y' \end{bmatrix} = \begin{bmatrix} X \\ Y \end{bmatrix} \begin{bmatrix} S_x & 0 \\ 0 & S_y \end{bmatrix}$$

OR

$$P' = P \cdot S$$

Where, S is the scaling matrix.

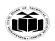

DEGREE & DIPLOMA

(ISO/IEC - 27001 - 2013 Certified)

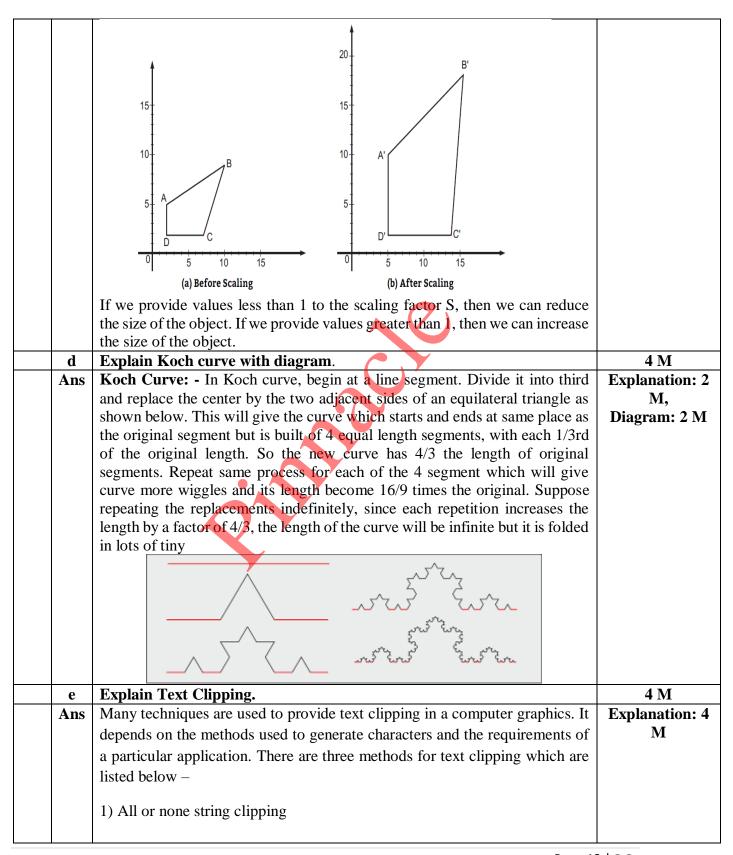

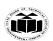

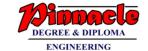

(Autonomous) (ISO/IEC - 27001 - 2013 Certified)

- 2) All or none character clipping
- 3) Text clipping

The following figure shows all or none string clipping –

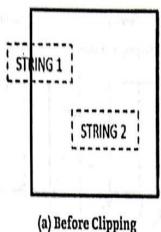

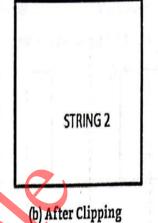

In all or none string clipping method, either we keep the entire string or we reject entire string based on the clipping window. As shown in the above

figure, STRING2 is entirely inside the clipping window so we keep it and STRING1 being only partially inside the window, we reject.

The following figure shows all or none character clipping –

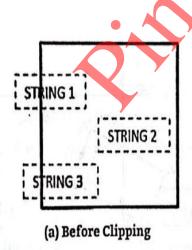

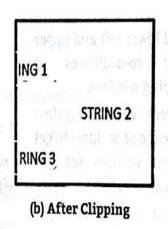

This clipping method is based on characters rather than entire string. In this method if the string is entirely inside the clipping window, then we keep it. If it is partially outside the window, then –

You reject only the portion of the string being outside If the character is on the boundary of the clipping window, then we discard that entire character and keep the rest string.

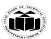

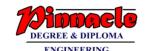

|   |     | The following figure shows text clipping —  ING 1  STRING 2  RING 3  RING 3                                                                                                    |                       |
|---|-----|----------------------------------------------------------------------------------------------------|-----------------------|
|   |     | (a) Before Clipping (b) After Clipping                                                                                                    |                       |
|   |     | This clipping method is based on characters rather than the entire string. In this method if the string is entirely inside the clipping window, then we keep it. If it is partially outside the window, then you reject only the portion of string being outside. If the character is on the boundary of the clipping window, then we discard only that portion of character that is outside of the clipping window.                                                                                                    |                       |
|   |     |                                                                                                    | 42.75                 |
| 4 |     | Attempt any THREE of the following:                                                                                                    | 12 M                  |
|   | Ans | Explain inside and outside test for polygon.  This method is also known as counting number method. While filling an                                                                                                    | 4 M<br>Explanation: 4 |
|   |     | object, we often need to identify whether particular point is inside the object or outside it.  There are two methods by which we can identify whether particular point is inside an object or outside namely, Odd-Even Rule, and Non-zero winding number rule.  1. Odd-Even Rule:  In this technique, we count the edge crossing along the line from any point (x, y) to infinity. If the number of interactions is odd then the point (x, y) is an interior point. If the number of interactions is even then point (x, y) is an exterior point.  Here is the example to give you the clear idea, | M M                   |

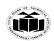

DEGREE & DIPLOMA
ENGINEERING

(ISO/IEC - 27001 - 2013 Certified)

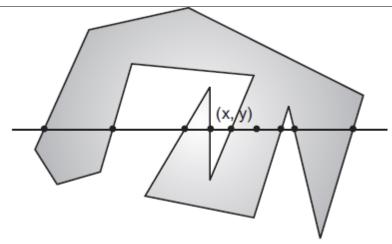

Fig a: Odd-Even Rule

From the Fig., we can see that from the point (x, y), the number of interactions point on the left side is 5 and on the right side is 3. So the total number of interaction point is 8, which is odd. Hence, the point is considered within the object.

#### 2. Non-zero Winding Number Rule:

This method is also used with the simple polygons to test the given point is interior or not. It can be simply understood with the help of a pin and a rubber band.

Fix up the pin on one of the edge of the polygon and tie-up the rubber band in it and then stretch the rubber band along the edges of the polygon. When all the edges of the polygon are covered by the rubber band, check out the pin which has been fixed up at the point to be test. If we find at least one wind at the point consider it within the polygon, else we can say that the point is not inside the polygon.

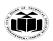

DEGREE & DIPLOMA
ENGINEERING

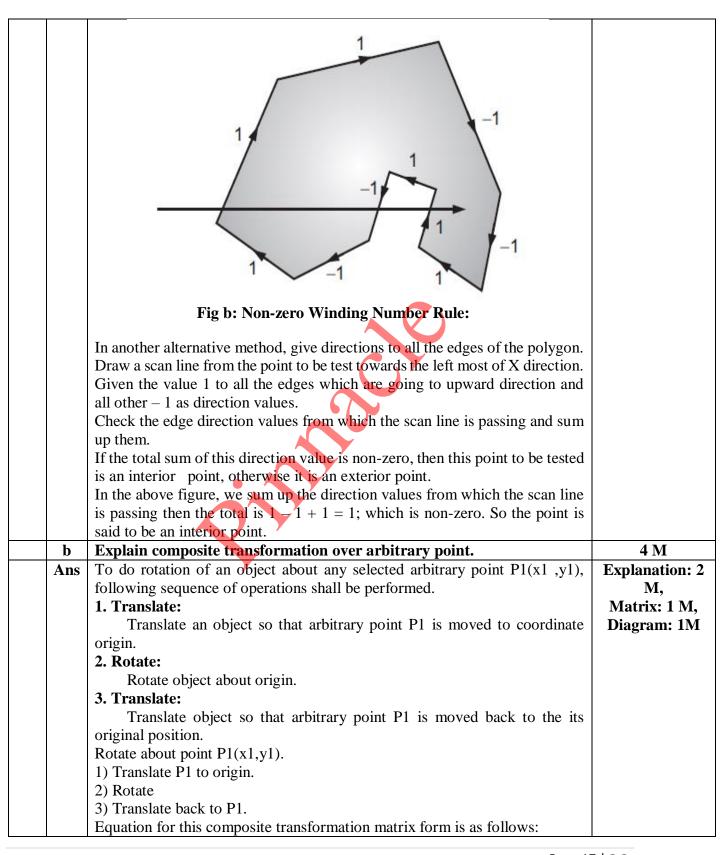

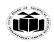

DEGREE & DIPLOMA
ENCINEEDING

(Autonomous) (ISO/IEC - 27001 - 2013 Certified)

$$P' = T(x_1, y_1) R(\theta) T(-x_1, -y_1)$$

$$P' = \begin{bmatrix} 1 & 0 & x_1 \\ 0 & 1 & y_1 \\ 0 & 0 & 1 \end{bmatrix} \begin{bmatrix} \cos \theta & -\sin \theta & 0 \\ \sin \theta & \cos \theta & 0 \\ 0 & 0 & 1 \end{bmatrix} \begin{bmatrix} 1 & 0 & -x_1 \\ 0 & 1 & -y_1 \\ 0 & 0 & 1 \end{bmatrix} \begin{bmatrix} x \\ y \\ 1 \end{bmatrix}$$

Here (x1,y1) are coordinates of point P1 and hence are translation factors tx and ty; we want to move P1 to origin , x1 and y1 are x and y distances to P1 and hence it is translation factor.

$$P' = \begin{bmatrix} \cos \theta & -\sin \theta & x_1 (1 - \cos \theta) + y_1 \sin \theta \\ \sin \theta & \cos \theta & y_1 (1 - \cos \theta) - x_1 \sin \theta \\ 0 & 0 \end{bmatrix} \begin{bmatrix} x \\ y \\ 1 \end{bmatrix}$$

It is demonstrated in following figure:

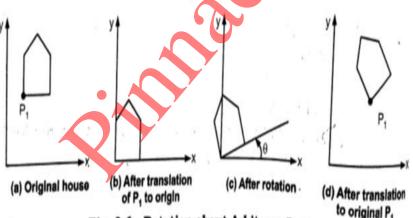

c Use the Cohen Sutherland algorithm to clip two lines P1(35,10)-P2(65,40) and P3(65,20)-P4(95,10) against a window A(50,10), B(80,10), C(80,40) and D(50,40).

4 M

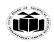

Dippose Degree & Diploma

(ISO/IEC - 27001 - 2013 Certified)

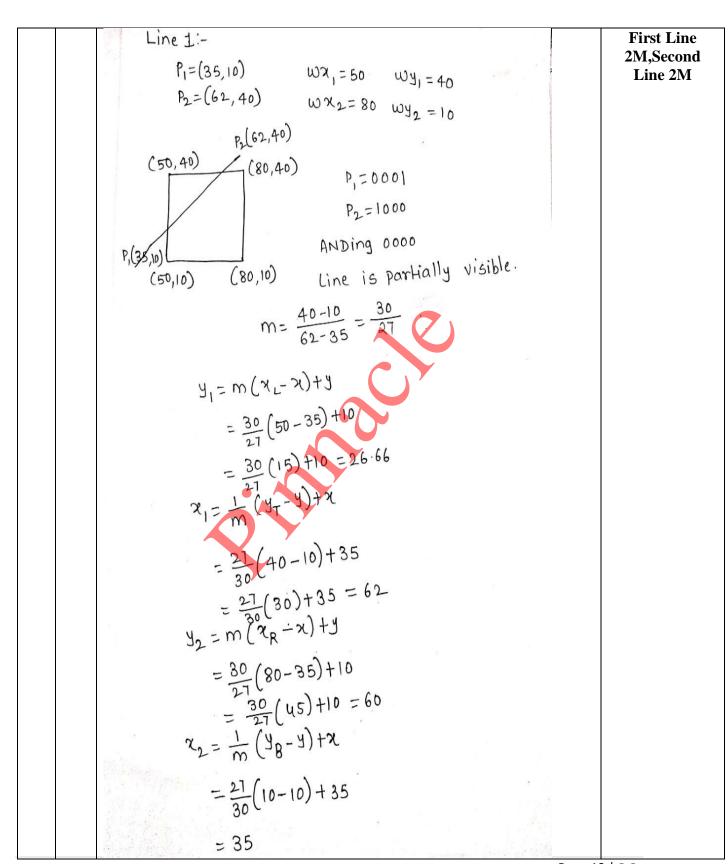

Page 19 | 3 3

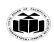

DEGREE & DIPLOMA

(ISO/IEC - 27001 - 2013 Certified)

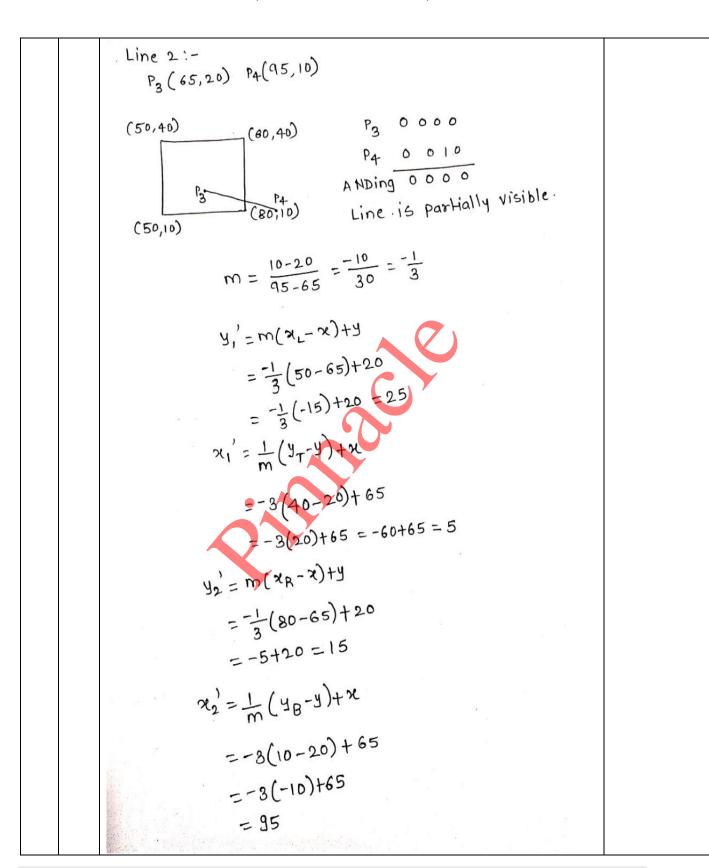

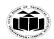

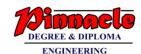

|   | d    | Write                                                                     | DDA Arc go                                                                                       | eneration algo         | rithm.                                   |          |                                |                 | 4 M             |
|---|------|---------------------------------------------------------------------------|--------------------------------------------------------------------------------------------------|------------------------|------------------------------------------|----------|--------------------------------|-----------------|-----------------|
|   | Ans  |                                                                           |                                                                                                  |                        |                                          |          |                                |                 | Correct         |
|   |      | 2. Read the arc angle, say $\Theta$                                       |                                                                                                  |                        |                                          |          |                                |                 | algorithm: 4 M  |
|   |      | 3. Read the starting point of the arc, say(x,y)                           |                                                                                                  |                        |                                          |          |                                |                 |                 |
|   |      | 4. Cal                                                                    |                                                                                                  |                        |                                          |          |                                |                 |                 |
|   |      | dΘ=n                                                                      |                                                                                                  |                        |                                          |          |                                |                 |                 |
|   |      | <ul><li>5. Initialize angle = 0</li><li>6. while (angle &lt; Θ)</li></ul> |                                                                                                  |                        |                                          |          |                                |                 |                 |
|   |      | do do                                                                     | ile (aligie < O                                                                                  | )                      |                                          |          |                                |                 |                 |
|   |      | {                                                                         |                                                                                                  |                        |                                          |          |                                |                 |                 |
|   |      | Plot(                                                                     | x,y)                                                                                             |                        |                                          |          |                                |                 |                 |
|   |      |                                                                           | y-y0) *d⊖                                                                                        |                        |                                          |          |                                |                 |                 |
|   |      |                                                                           | х-х0) *dӨ                                                                                        |                        |                                          |          |                                |                 |                 |
|   |      |                                                                           | e = Angle + de                                                                                   | )                      |                                          |          |                                |                 |                 |
|   |      | }                                                                         |                                                                                                  |                        |                                          | <b>\</b> |                                |                 |                 |
|   |      | 7. sto                                                                    | p                                                                                                |                        | AV                                       |          |                                |                 |                 |
|   |      | A 44                                                                      | 4 TXX                                                                                            | ) - £ 41 £-11          | •                                        |          |                                |                 | 12 M            |
| 5 | 0    |                                                                           |                                                                                                  | of the follow          | ing :<br>ilgorithm to raste              | wi zo    | line from (6.5)                | to              | 12 M<br>6 M     |
|   | a    | (15,10)                                                                   |                                                                                                  | ille urawing a         | ngorithm to raste                        | Tize     | : nne 110m (0,5)               | ιο              | O IVI           |
|   | Ans  | (13,10                                                                    | <u> </u>                                                                                         |                        |                                          |          |                                |                 | Calculations of |
|   | AllS | x1 = 6   y1 = 5   &   x2 = 15   y2 = 10                                   |                                                                                                  |                        |                                          |          |                                | dx, dy and p: 2 |                 |
|   |      | Colo                                                                      | culation                                                                                         | Result                 |                                          |          |                                |                 | M;              |
|   |      | Carc                                                                      |                                                                                                  | Result                 |                                          |          |                                |                 | Calculations of |
|   |      | dx =                                                                      | = abs(x1 - x2)                                                                                   | 9 = abs(6 - 1)         | 15)                                      |          |                                |                 | steps: 4 M      |
|   |      | dv =                                                                      | abs(v1 - v2)                                                                                     | 5 = abs(5 - 1)         | 10)                                      |          |                                |                 |                 |
|   |      |                                                                           |                                                                                                  |                        |                                          |          |                                |                 |                 |
|   |      | p = 1                                                                     | 2*(dy-dx)                                                                                        | -8 = 2 * (5 -          | - 9)                                     |          |                                |                 |                 |
|   |      | ELSE $x = x1   y = y1   end = x2$                                         |                                                                                                  |                        |                                          |          |                                |                 |                 |
|   |      | $x = 6 \mid y = 5 \mid end = 15$                                          |                                                                                                  |                        |                                          |          |                                |                 |                 |
|   |      | 1. 0   y   0   0.1d   10                                                  |                                                                                                  |                        |                                          |          |                                |                 |                 |
|   |      |                                                                           |                                                                                                  |                        |                                          |          |                                |                 |                 |
|   |      |                                                                           | $\frac{S}{T}$ while $(x <   x = x + 1   if(p < 0) \{ p = p +   OUTPUT  $                         |                        |                                          |          |                                |                 |                 |
|   |      |                                                                           | $\begin{bmatrix} 1 \\ E \end{bmatrix}$ end) $\begin{bmatrix} 2 * dy \} else\{ p = \end{bmatrix}$ |                        |                                          |          |                                |                 |                 |
|   |      | P                                                                         | p + 2 * (dy - dx)                                                                                |                        |                                          |          |                                |                 |                 |
|   |      |                                                                           | <b>_</b>                                                                                         |                        | -                                        |          |                                |                 |                 |
|   |      | 1                                                                         | 7 < 15                                                                                           | 7 = 6 + 1              | 1F 2 = -8 + 2 * 5                        |          | $x = 7 \mid y = 5$             |                 |                 |
|   |      | 2                                                                         | 8 < 15                                                                                           | 8 = 7 + 1              | ELSE $-6 = 2 + 2$                        | *        | $x = 8 \mid y = 6$             |                 |                 |
|   |      |                                                                           |                                                                                                  |                        | (5 - 9)                                  |          |                                |                 |                 |
|   |      | 1                                                                         | 7 < 15<br>8 < 15                                                                                 | 7 = 6 + 1<br>8 = 7 + 1 | IF $2 = -8 + 2 * 5$<br>ELSE $-6 = 2 + 2$ |          | x = 7   y = 5<br>x = 8   y = 6 |                 |                 |

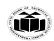

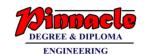

|    |   |         |             |                           |                    | T 1 |  |
|----|---|---------|-------------|---------------------------|--------------------|-----|--|
|    | 3 | 9 < 15  | 9 = 8 + 1   | IF $4 = -6 + 2 * 5$       | $x = 9 \mid y = 6$ |     |  |
|    | 4 | 10 < 15 | 10 = 9 + 1  | ELSE -4 = 4 + 2 * (5 - 9) | x = 10   y = 7     |     |  |
|    | 5 | 11 < 15 | 11 = 10 + 1 | IF 6 = -4 + 2 * 5         | x = 11   y = 7     |     |  |
|    | 6 | 12 < 15 | 12 = 11 + 1 | ELSE -2 = 6 + 2 * (5 - 9) | x = 12   y = 8     |     |  |
|    | 7 | 13 < 15 | 13 = 12 + 1 | IF 8 = -2 + 2 * 5         | x = 13   y = 8     |     |  |
|    | 8 | 14 < 15 | 14 = 13 + 1 | ELSE 0 = 8 + 2 * (5 - 9)  | x = 14   y = 9     |     |  |
|    | 9 | 15 < 15 | 15 = 14 + 1 | ELSE -8 = 0 + 2 * (5 - 9) | x = 15   y = 10    |     |  |
| OR |   |         |             |                           |                    |     |  |

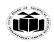

DEGREE & DIPLOMA

|                                                                                                    | (6,5)   | to (15,10) |            |     |     |  |
|----------------------------------------------------------------------------------------------------|---------|------------|------------|-----|-----|--|
|                                                                                                    | 21=6    | 4,=5       |            |     |     |  |
|                                                                                                    | 22=15   |            |            |     |     |  |
| Δ                                                                                                    | x= 1 x2 | -x1 = 115- | 61=09      |     |     |  |
|                                                                                                    |         | 41 = 110-5 |            |     |     |  |
| 120                                                                                                    | 2=21    |            |            |     |     |  |
| . 2                                                                                                    | 7=7     |            |            |     |     |  |
|                                                                                                    |         | * 4 - 62   |            |     |     |  |
|                                                                                                    |         |            |            |     |     |  |
|                                                                                                    | = 2     | *5-9       | 0          |     |     |  |
|                                                                                                    | = 10    |            |            |     |     |  |
| 10000                                                                                                    |         |            |            |     |     |  |
| 133.30                                                                                                    | i       | plot 1     | x          | 4   | e   |  |
|                                                                                                    |         |            | 6          | 5   | 1   |  |
|                                                                                                    | 1       | (6,5)      | 7          | 6   | -8  |  |
| Contract of the Contract of the Contract of th |         | (7,6)      | 8          | - 6 | 2   |  |
|                                                                                                    |         |            |            | ٦   | -6  |  |
|                                                                                                    | 3       | (8,6)      | 9          | 1   | 4   |  |
|                                                                                                    | 4       | (9,7)      | 10         |     | 7   |  |
| 10001318                                                                                                    | 5       | (10,7)     | 11         | 8   | -4  |  |
| 1000                                                                                                    |         |            | 12         | 8   | - 6 |  |
| 10000                                                                                                    | 6       | (11,8)     | 1          |     | -2  |  |
| 1000                                                                                                    |         | (12,8)     | 13         | 9   | 6   |  |
|                                                                                                    | 8       | (13,9)     | 14         | 9   | 8   |  |
|                                                                                                    | 9       | (14,9)     | 15         | 10  | 0   |  |
|                                                                                                    | 10      | (15,10)    | man in the |     |     |  |
|                                                                                                    |         | (13,13)    |            |     |     |  |

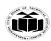

DEGREE & DIPLOMA

(ISO/IEC - 27001 - 2013 Certified)

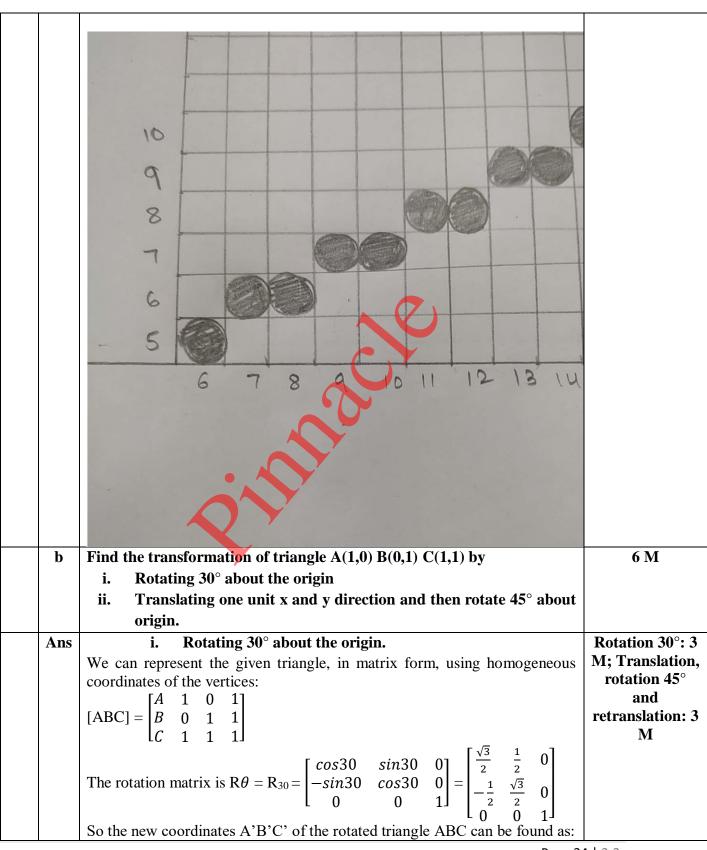

Page 24 | 3 3

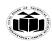

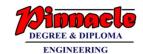

|          | $ \begin{array}{cccccccccccccccccccccccccccccccccccc$                                                                                                    |                |
|----------|----------------------------------------------------------------------------------------------------|----------------|
|          | <ul> <li>ii. Translating one unit x and y direction and then rotate 45° about origin.</li> <li>Points A, B and C, θ= 45° and about points are (1,1) t<sub>x</sub> = 1; t<sub>y</sub> = 1; for rotation about arbitrary point we followed sequence of operation as</li> </ul>                                                                                                    |                |
|          | Translation -> Rotation about origin -> Retranslation $ \begin{bmatrix} x' \\ y' \\ z' \end{bmatrix} = \begin{bmatrix} 1 & 0 & 1 \\ 0 & 1 & 1 \\ 0 & 0 & 1 \end{bmatrix} \begin{bmatrix} \frac{1}{\sqrt{2}} & -\frac{1}{\sqrt{2}} & 0 \\ \frac{1}{\sqrt{2}} & \frac{1}{\sqrt{2}} & 0 \\ 0 & 0 & 1 \end{bmatrix} \begin{bmatrix} 1 & 0 & -1 \\ 0 & 1 & -1 \\ 0 & 0 & 1 \end{bmatrix} \begin{bmatrix} 1 & 0 & 1 \\ 0 & 1 & 1 \\ 1 & 1 & 1 \end{bmatrix} $                                                              |                |
|          | $\begin{bmatrix} x' \\ y' \\ z' \end{bmatrix} = \begin{bmatrix} \frac{1}{\sqrt{2}} & \frac{1}{\sqrt{2}} & 1 \\ \frac{1}{\sqrt{2}} & \frac{1}{\sqrt{2}} & 1 \\ 0 & 0 & 1 \end{bmatrix} \begin{bmatrix} 1 & 0 & -1 \\ 0 & 1 & -1 \\ 0 & 0 & 1 \end{bmatrix} \begin{bmatrix} 1 & 0 & 1 \\ 0 & 1 & 1 \\ 1 & 1 & 1 \end{bmatrix}$ $\begin{bmatrix} x' \\ y' \end{bmatrix} = \begin{bmatrix} -\frac{1}{\sqrt{2}} & \frac{1}{\sqrt{2}} & 1 \\ 1 & 1 & 2 \end{bmatrix} \begin{bmatrix} 1 & 0 & 1 \\ 0 & 1 & 1 \end{bmatrix}$ |                |
|          | $\begin{bmatrix} y' \\ z' \end{bmatrix} = \begin{bmatrix} -\frac{1}{\sqrt{2}} & -\frac{1}{\sqrt{2}} & \frac{2}{\sqrt{2}} + 1 \\ 0 & 0 & 1 \end{bmatrix} \begin{bmatrix} 0 & 1 & 1 \\ 1 & 1 & 1 \end{bmatrix}$ $\begin{bmatrix} x' \\ y' \\ z' \end{bmatrix} = \begin{bmatrix} -\frac{1}{\sqrt{2}} + 1 & \frac{1}{\sqrt{2}} + 1 & 1 \\ -\frac{1}{\sqrt{2}} & -\frac{1}{\sqrt{2}} & \frac{4}{\sqrt{2}} + 3 \end{bmatrix}$                                                                                              |                |
| c<br>Ans | $\begin{bmatrix} I_{Z'} \end{bmatrix} \begin{bmatrix} -\overline{\sqrt{2}} & -\overline{\sqrt{2}} & \overline{\sqrt{2}} \\ 1 & 1 & 1 \end{bmatrix}$ Write C program for Hilbert's Curve.  #include <stdio.h></stdio.h>                                                                                                    | 6 M<br>Correct |
| AllS     | "include \Stulo.ii>                                                                                                    | program: 6 M   |
|          |                                                                                                    |                |

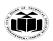

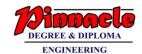

(ISO/IEC - 27001 - 2013 Certified)

```
#define N 32
#define K 3
#define MAX N * K
typedefstruct{int x; int y; } point;
void rot(int n, point *p, int rx, int ry){
int t;
if(!ry){
if(rx == 1){
       p->x = n - 1 - p->x;
       p->y = n - 1 - p->y;
}
    t = p->x;
     p->x = p->y;
     p->y=t;
}
void d2pt(int n, int d, point *p){
int s = 1, t = d, rx, ry;
  p->x=0;
  p->y=0;
while (s < n)
     rx = 1&(t/2);
     ry = 1&(t ^ rx);
     rot(s, p, rx, ry);
     p->x += s * rx;
     p->y += s * ry;
    t /= 4;
     s *= 2;
}
int main(){
int d, x, y, cx, cy, px, py;
char pts[MAX][MAX];
  point curr, prev;
for(x = 0; x < MAX; ++x)
```

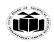

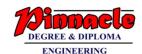

(ISO/IEC - 27001 - 2013 Certified)

```
for(y = 0; y < MAX; ++y) pts[x][y] = '';
                 prev.x = prev.y = 0;
                 pts[0][0] = '.';
              for(d = 1; d < N * N; ++d){
                   d2pt(N, d, &curr);
                   cx = curr.x * K;
                   cy = curr.y * K;
                   px = prev.x * K;
                   py = prev.y * K;
                   pts[cx][cy] = '.';
              if(cx == px)
              if(py < cy)
              for(y = py + 1; y < cy; ++y) pts[cx][y] = ";
              for(y = cy + 1; y < py; ++y) pts[cx][y] = ''
              }
              else{
              if(px < cx)
              for(x = px + 1; x < cx; ++x) pts[x][cy]
              else
              for(x = cx + 1; x < px; ++x) pts[x][cy] = '_';
                   prev = curr;
              for(x = 0; x < MAX; ++x)
              for(y = 0; y < MAX; ++y)printf("%c", pts[y][x]);
              printf("\n");
              }
              return0;
6
           Attempt any TWO of the following:
                                                                                              12 M
          Explain character generation methods:
                                                                                              6 M
     a
             i.
                  Stroke
            ii.
                  Starburst
           iii.
                  Bitmap
            1) STROKE METHOD
                                                                                        Each Method of
    Ans
            • Stroke method is based on natural method of text written by human
                                                                                           character
                being. In this method graph is drawing in the form of line by line.
                                                                                        generation: 2 M
```

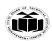

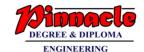

(Autonomous) (ISO/IEC - 27001 - 2013 Certified)

- Line drawing algorithm DDA follows this method for line drawing.
- This method uses small line segments to generate a character. The small series of line segments are drawn like a stroke of pen to form a character.
- We can build our own stroke method character generator by calls to the line drawing algorithm. Here it is necessary to decide which line segments are needed for each character and then drawing these segments using line drawing algorithm.

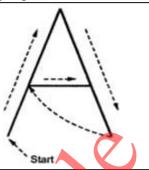

#### 2)BITMAP METHOD

- Bitmap method is a called dot-matrix method as the name suggests this method use array of bits for generating a character. These dots are the points for array whose size is fixed.
- In bit matrix method when the dots is stored in the form of array the value 1 in array represent the characters i.e. where the dots appear we represent that position with numerical value 1 and the value where dots are not present is represented by 0 in array.
- It is also called dot matrix because in this method characters are represented by an array of dots in the matrix form. It is a two dimensional array having columns and rows.

A 5x7 array is commonly used to represent characters. However 7x9 and 9x13 arrays are also used. Higher resolution devices such as inkjet printer or laser printer may use character arrays that are over 100x100.

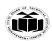

(ISO/IEC - 27001 - 2013 Certified)

STATE BOARD OF TECHNICAL EDUC (Autonomous)

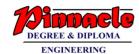

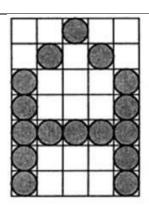

Character A in 5 × 7 dot matrix format

#### 3) Starbust method:

In this method a fix pattern of line segments are used to generate characters. Out of these 24 line segments, segments required to display for particular character are highlighted. This method of character generation is called starbust method because of its characteristic appearance

The starbust patterns for characters A and M. the patterns for particular characters are stored in the form of 24 bit code, each bit representing one line segment. The bit is set to one to highlight the line segment; otherwise it is set to zero. For example, 24-bit code for Character A is 0011 0000 0011 1100 1110 0001 and for

character M is 0000 0011 0000 1100 1111 0011.

This method of character generation has some disadvantages. They are

- 1. The 24-bits are required to represent a character. Hence more memory is required.
- 2. Requires code conversion software to display character from its 24-bitcode.
- 3. Character quality is poor. It is worst for curve shaped characters.

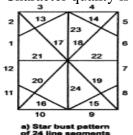

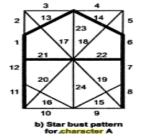

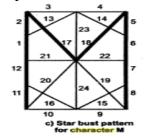

Character A: 0011 0000 0011 1100 11100001 Character M:0000 0011 0000 1100 11110011

b Apply shearing transformation to square with A(0,0), B(1,0), C(1,1) and D(0,1) as shear parameter value of 0.5 relative to the line  $Y_{ref} = -1$  and  $X_{ref} = -1$ .

6 M

Page 29 | 3 3

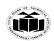

DEGREE & DIPLOMA

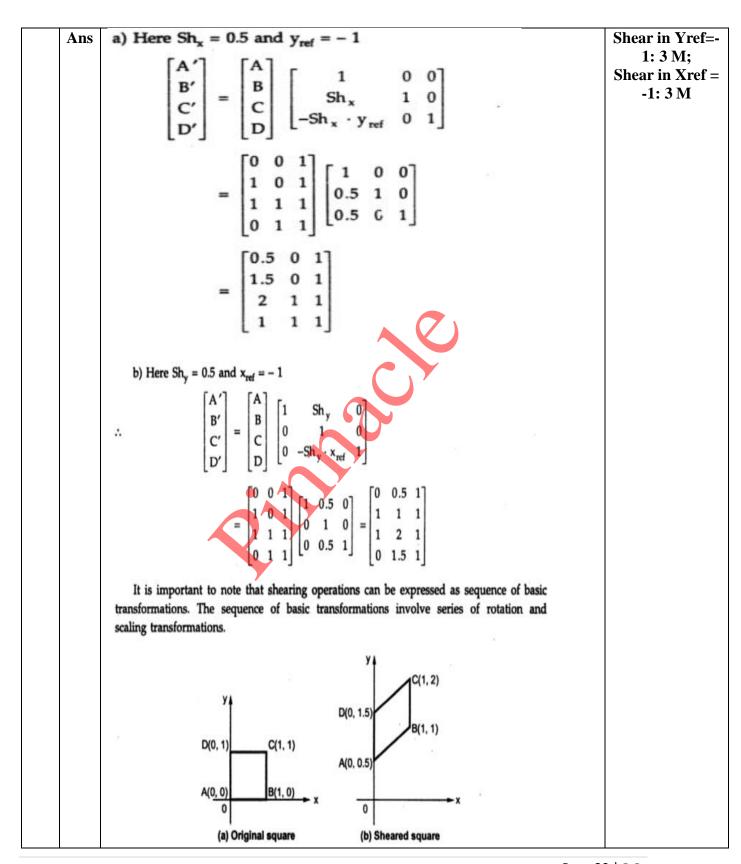

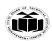

DEGREE & DIPLOMA

ENGINEERING

| С   | Explain Cyrusblek line clipping algorithm.                                                                                                    | 6 M                                                                                |
|-----|----------------------------------------------------------------------------------------------------|------------------------------------------------------------------------------------|
| Ans | Explain Cyrusblek line clipping algorithm:  Cyrus Beck Line Clipping algorithm is used to clip 2D/3D lines against convex polygon/polyhedron.  • Cyrus Beck Line clipping algorithm is actually, a parametric line-clipping algorithm.  • The term parametric means that we require finding the value of the parameter t in the parametric representation of the line segment for the point at that the segment intersects the clipping edge.  • Consider line segment P <sub>1</sub> P <sub>2</sub> . The parametric equation of line segment P <sub>1</sub> P <sub>2</sub> is,  P(t) = P <sub>1</sub> + t(P <sub>2</sub> - P <sub>1</sub> ) (1)  Where, t value defines a point on the line going through P1 and P2.  0 <= t <= 1 defines line segment between P1 and P2.  If t = 0 then P(0) = P <sub>1</sub> .  If t = 1 then P(1) = P <sub>2</sub> .  • Consider a convex clipping region R, f is a boundary point of the convex region R and n is an inner normal for one of its boundaries as shown in Fig | 6 M  Description of algorithm: 6 M **Cyrus Beck is considered instead of Cyrusblek |
|     | Convex region, boundary point and inner normal.  • Then we can distinguish in which region a point lie by looking at the value of the dot product  n.[P(t) - f], as shown in Fig.  • If dot product is negative i.e.,  n.[P(t) - f] < 0 (2)  then the vector P(t) - f] is pointed away from the interior of R.  • If dot product is zero i.e.,  n.[P(t) - f] = 0 (3)  then the vector P(t) - f] is pointed parallel to the plane containing f and perpendicular to the normal.  • If dot product is positive i.e.,  n.[P(t) - f] > 0 (4)                                                                                                    |                                                                                    |

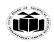

DEGREE & DIPLOMA
ENGINEERING

(Autonomous) (ISO/IEC - 27001 - 2013 Certified)

then the vector P(t) - f is pointed towards the interior of R.

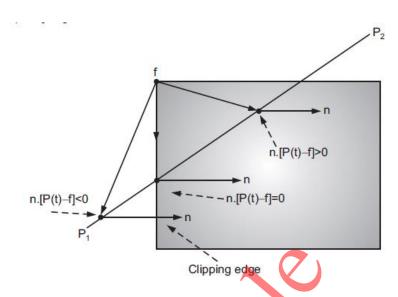

# Dot products for three points inside, outside and on the boundary of the clipping region

• As shown in Fig. if the point f lies in the boundary plane or edge for which n is the inner normal, then that point t on the line P(t) which satisfies,

n.[P(t) - f] = 0 condition is the intersection of the line with the boundary edge.

• To get the formal statement of the Cyrus-Beck algorithm we substitute value of P(t) in equation 3.

n. 
$$[P(t) - f] = n$$
.  $[P1 + (P2 - P1)t - f] = 0$ ... (5)

• The relation should be applied for each boundary plane or edge of the window to get the intersection points. Thus in general form equation (5) can be written as,

$$n_i$$
.  $[P_1 + (P_2 - P_1)t - f_i] = 0 ... (6)$ 

where, i is edge number.

• Solving equation (6) we get,

$$n_i$$
.  $[P1 - f_i] + n_i$ .  $(P2 - P1)t = 0$ ... (7)

- Here the vector P2 P1 defines the direction of the line. The direction of the line is important to correctly identify the visibility of the line. The vector P1 fi is proportional to the distance from the end point of the line to the boundary point.
- Let us define,

 $D = P_2 - P_1$  as the direction of a line and

 $W_i = P_1 - f_i$  as weighting factor.

• Substituting newly defined variable D and W<sub>i</sub> in Equation (7) we get,

$$n_i.W_i + (n_i . D)t = 0 ... (8)$$

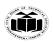

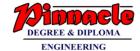

(Autonomous) (ISO/IEC - 27001 - 2013 Certified)

$$t = -(n_i.Wi)/(n_i.D)...(9)$$

where,  $D \neq 0$  and i = 1, 2, 3 ....

- The equation (9) is used to obtain the value of t for the intersection of the line with each edge of the clipping window. We must select the proper value for t using following tips:
- 1. If t is outside the range  $0 \le t \le 1$ , then it can be ignored.
- 2. We know that, the line can intersect the convex window in at most two points , i.e. at two values
- of t. With equation (9), there can be several values of t in the range of 0<= t <= 1. We have to choose the largest lower limit and the smallest upper limit.
- 3. If  $(n_i$  .  $D_i) > 0$  then equation (9) gives lower limit value for t and if  $(n_i.\ D_i) < 0$  then equation (9)

gives upper limit value for t.

#### Algorithm Cyrus Beck Line Clipping Algorithm

**Step 1 :** Read end points of line  $P_1$  and  $P_2$ .

**Step 2 :** Read vertex coordinates of clipping window.

**Step 3 :** Calculate  $D = P_2 - P_1$ .

**Step 4:** Assign boundary point b with particular edge.

**Step 5 :** Find inner normal vector for corresponding edge.

**Step 6 :** Calculate D.n and  $W = P_1 - b$ 

Step 7 : If D.n > 0

$$t_L = -(W.n)/(D.n)$$

else

$$t_{\rm U} = - (W.n)/(D.n)$$

end if

**Step 8 :** Repeat steps 4 through 7 for each edge of clipping window.

Step 9: Find maximum lower limit and minimum upper limit.

**Step 10 :** If maximum lower limit and minimum upper limit do not satisfy condition  $0 \le t \le 1$  then

ignore line.

**Step 11 :** Calculate intersection points by substituting values of maximum lower limit and minimum upper limit in parametric equation of line  $P_1P_2$ .

**Step 12 :** Draw line segment  $P(t_L)$  to  $P(t_U)$ .

Step 13: Stop.